# CD/DVD 起動 Linux "KNOPPIX" の起動高速化の実現

| 阿部 大将† │ 丹 英之† │ 北川 健司† │ 千葉 大作† 須崎 有康‡ 飲島 賢吾‡ 八木 豊志樹‡ †株式会社アルファシステムズ ‡ 独立行政法人 産業技術総合研究所

概 要:起 動の 手軽さ か ら近年注目を集め て い る CD/DVD 起 動 Linux "KNOPPIX[1]"(以下 ,KNOPPIX) だ が , 記 録媒体が CD/DVD メディアであるがゆえに起動時間のコストが高い. そこで、メディアからのデータ読み出し、起動シーケンスなどの 最適化を行った結果、改善前と比較し半分以下の時間で起動を完了できる KNOPPIX を実現できた.

## 1 KNOPPIX とは

KNOPPIX とは,Debian GNU/Linux をベースに開 発された CD/DVD 起動 Linux であり、産業技術総 合研究所 (AIST) で日本語化及び配布が行われてい る.KNOPPIX は CD/DVD から起動するのでロバス ト性が高く、メディアを安価に複製可能であるという特 徴を持つ. これらの特徴を生かし,IT 教育システムの実 用性の検証 [2] を行ったところ,被験者からの要望とし て起動時間の改善が多く寄せられた.

KNOPPIX はデータの格納に圧縮ループバックデバ イス (以下 cloop) を採用す る こ と で 700MB 程度の メ ディアに約1.8GBのデータを保有することが可能になっ ているが,CD/DVD メディアの特性からアクセス時間 が HDD などと比較して増大する. 実証実験ではこの問 題が顕著に表れた形となった. これを解決するために, 我々はアプリケーションを含むライブ CD システム全 体の起動時間を改善する手法を検討し, 確立した手法を 適用し 高速化 を図っ た "Accelerated-KNOPPIX[3]" の 作成を行った. 19 5A-2 the Mail of the Main of the Main of the Main of the Main of the Main of the Main of the Main of the Main of the Main of the Main of the Main of the Main of the Main of the Main of the Main of the Main of the Main

#### 2 KNOPPIX の起動時間における問題

KNOPPIXの起動時間問題を検証するため Bootchart[4] を用いて起動時の CPU 利用率,I/O アクセス状況の解 析を行った. その結果,CPU が I/O の終了待ちとなる状 態が多く見られた.

ドライブのデータ読み込み速度と KNOPPIX が起動 に必要とするデータ量を比較した際,KNOPPIX 起動時 に必要なデータ量は約 20-70MB 程度であり、データ転 送時間の みを見る と 起 動時間は 20-30 秒で 済む計算だ が、実際はそれ以上の時間をとっている. このことから, シーク,回転待ち時間の占める割合が多いことがうかが える. 起動時の統計情報を解析した結果,KNOPPIX で は起動時に参照する cloop ブロックがディスクに点在 しており, ランダムアクセスが多く行われていることが 判明した.

#### 3 Accelerated-KNOPPIX version 0.8 の開発

こ れ らの 検証を元に ,"Accelerated-KNOPPIX version 0.8"(以下 v0.8) の開発を行った.v0.8 は, "KNOP-PIX Edu 4.1[5]" (KNOPPIX v3.7 日本語版ベース, 以 下 Edu4.1) を元に開発した.

v0.8 では次の機能の実装を行った.

 $\bullet$  cloop ブロックの配置最適化

ランダムアクセスの大量発生を抑えるため、ディス ク上でのブロック配置がシーケンシャルになるよ うに cloop ブロックの配置を変更したフォーマッ トに改良し、対応した cloop ドライバを開発した. また,CDドライブの回転制御方式が角速度一定の 場合には、ディスクの外周にブロックを配置すると データ読み出し速度が高速になるので、起動時に必 要なブロックをディスクの外周に配置した.

• cloop ブロック先読み機能

I/O 待ちの状態が発生する周辺機器検出などのプ ロセス実行中に, 必要となるファイルを先読みす る. これにより,X/KDE 環境の立ち上げなどでの 頻繁なファイル読み込みを防ぐ.

図 1 は、 各種実機上での各 KNOPPIX の起動時 間を示し たも の で あ る .Accelerated-KNOPPIX base は Edu4.1 から v0.8 を作成する過程で, 高速化 処理を施す直前のものであり、カーネルバージョ ンを 2.4.27 から 2.6.13.3 に変更したものである. 実験 に 使用 し た端末 は そ れ ぞ れ ,DELL OptiPlex GC(CPU:Pentium III 930MHz, ド ラ イブ 24x),DELL LATITUDE D505(CPU Pentium M 1.7GHz, ド ラ イ

Actualization of Starting Acceleration of CD/DVD Starting Linux "KNOPPIX"

<sup>†</sup> Daisuke Abe, Hideyuki Tan, Kenji Kitagawa, Daisaku Chiba

<sup>†</sup> Alpha Systems, Inc.

<sup>‡</sup> Kuniyasu Suzaki, Kengo Iijima, Toshiki Yagi

<sup>‡</sup> National Institute of Advanced Industrial Science and Technology

ブ 24x),Panasonic Let's Note CF-W2(CPU:Pentium M 1.1GHz, ドライブ 24x) である. 今回の計測では起 動オプションを用い, 利用可能メモリを 256MB に統一 した.

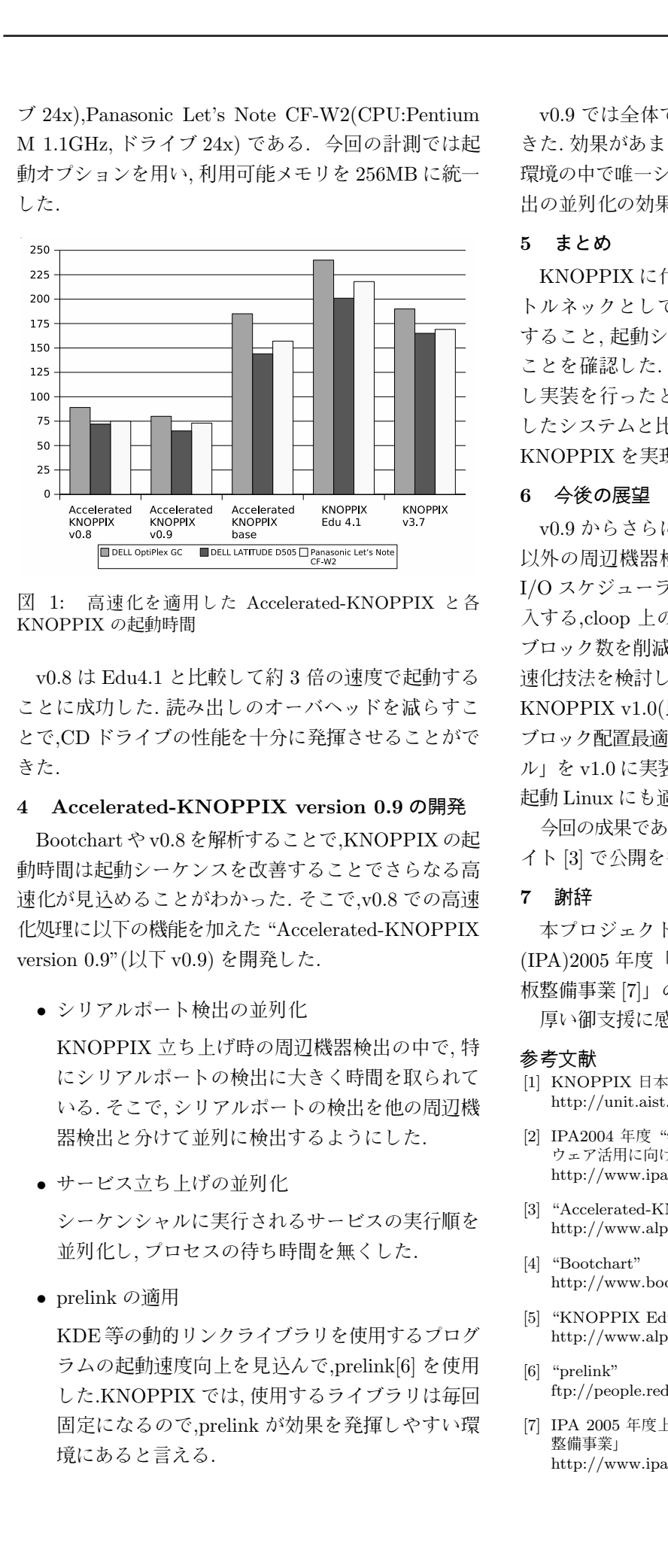

図 1: 高速化 を適用し た Accelerated-KNOPPIX と 各 KNOPPIX の起動時間

v0.8 は Edu4.1 と比較して約 3 倍の速度で起動する ことに成功した. 読み出しのオーバヘッドを減らすこ とで.CD ドライブの性能を十分に発揮させることがで きた.

#### 4 Accelerated-KNOPPIX version 0.9 の開発

Bootchart や v0.8 を解析することで,KNOPPIX の起 動時間は起動シーケンスを改善することでさらなる高 速化が見込めることがわかった. そこで,v0.8 での高速 化 処理に 以下 の 機能を加 え た "Accelerated-KNOPPIX version 0.9" (以下 v0.9) を開発した.

• シリアルポート検出の並列化

KNOPPIX 立ち上げ時の周辺機器検出の中で.特 にシリアルポートの検出に大きく時間を取られて いる. そこで、シリアルポートの検出を他の周辺機 器検出と分けて並列に検出するようにした.

• サービス立ち上げの並列化

シーケンシャルに実行されるサービスの実行順を 並列化し、プロセスの待ち時間を無くした.

● prelink の適用

KDE 等の動的リンクライブラリを使用するプログ ラムの起動速度向上を見込んで,prelink[6] を使用 した.KNOPPIX では、使用するライブラリは毎回 固定になるので,prelink が効果を発揮しやすい環 境にあると言える.

v0.9 では全体でおよそ 10 秒程度起動時間を短縮で きた. 効果があまり見られなかった Let's Note は実行 環境の中で唯一シリアルポートが搭載されておらず、検 出の並列化の効果が薄かったものと考えられる.

#### 5 まとめ

KNOPPIX に代表されるライブ CD の起動時間のボ トルネックとして, 記録メディアをランダムアクセス すること, 起動シーケンスが冗長な動作を行っている ことを確認した. これらの問題を解消する方法を検討 し実装を行ったところ, 通常の HDD ヘインストール したシステムと比較しても孫色無い速度で起動できる KNOPPIX を実現することができた.

#### 6 今後の展望

v0.9 からさらに高速化するために, シリアルポート 以外の周辺機器検出も並列化する, cloop のブロック I/O スケジューラを実装し,elevator アルゴリズムを導 入する,cloop 上のファイルシステムを最適化し,cloop ブロック数を削減する事などが考えられる. これらの高 速化技法を検討し、適当と思われるものを Accelerated-KNOPPIX v1.0(以下,v1.0) としてまとめていく. また, ブロック配置最適化を自動で行う「イメージ最適化ツー ル」を v1.0 に実装し, 最適化技法を一般的な CD/DVD 起動 Linux にも適用できるようにする.

今回 の 成果 で あ る Accelerated-KNOPPIX は ,Web サ イト [3] で公開を行っている.

7 謝辞

本プロジェクトは、独立行政法人情報処理推進機構 (IPA)2005 年度「オープンソースソフトウェア活用基 板整備事業 [7]」の一部として行われました. 厚い御支援に感謝いたします.

## 参考文献

- [1] KNOPPIX 日本語版 http://unit.aist.go.jp/itri/knoppix/
- [2] IPA2004 年度 "学校教育現場におけるオープンソースソフト ウェア活用に向けての実証実験' http://www.ipa.go.jp/software/open/2004/stc/eduseika.html
- [3] "Accelerated-KNOPPIX" http://www.alpha.co.jp/ac-knoppix/
- [4] "Bootchart" http://www.bootchart.org
- [5] "KNOPPIX Edu" http://www.alpha.co.jp/knoppix/edu/
- [6] "prelink" ftp://people.redhat.com/jakub/prelink/prelink.pdf
- [7] IPA 2005 年度上半期「オープンソースソフトウェア活用基盤 整備事業」 http://www.ipa.go.jp/software/open/2005/result.html